Implementation of Conventional and **Neural Controllers** Using Position and Velocity Feedback

**Progress Report 2**

**By:** Chris Spevacek and Manfred Meissner

> **Advisor:**Dr. Gary Dempsey

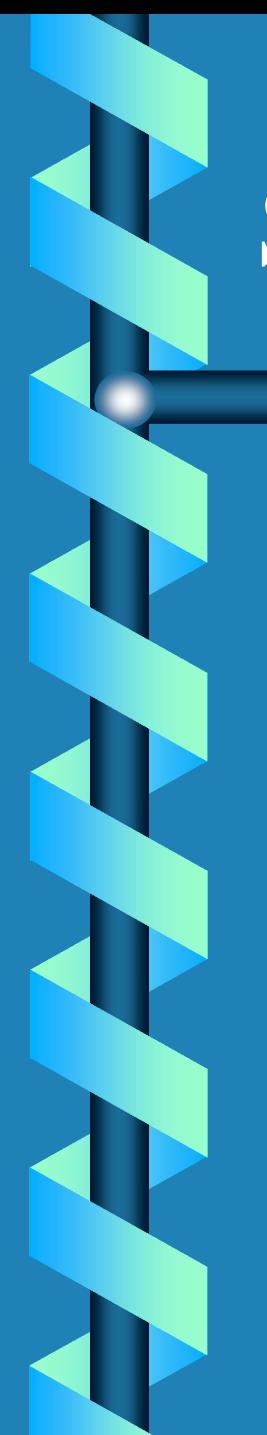

#### Summary

❂Design and Compare Conventional and Neural Controllers for a Small Robot Arm

❂Position and Velocity Feedback Design

❂User Friendly Interface Design

## High Level Block Diagram

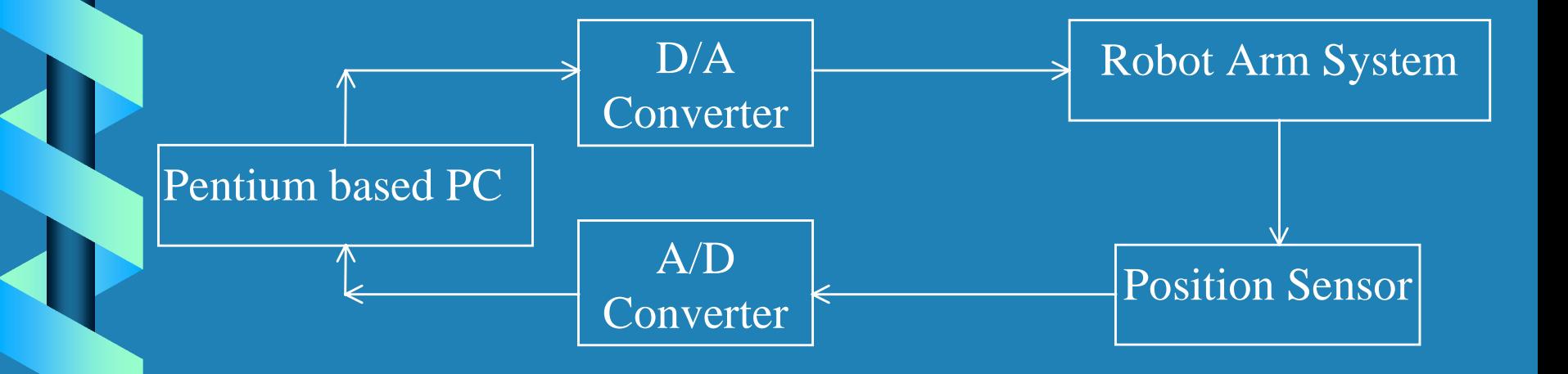

## Robot Arm System Block Diagram

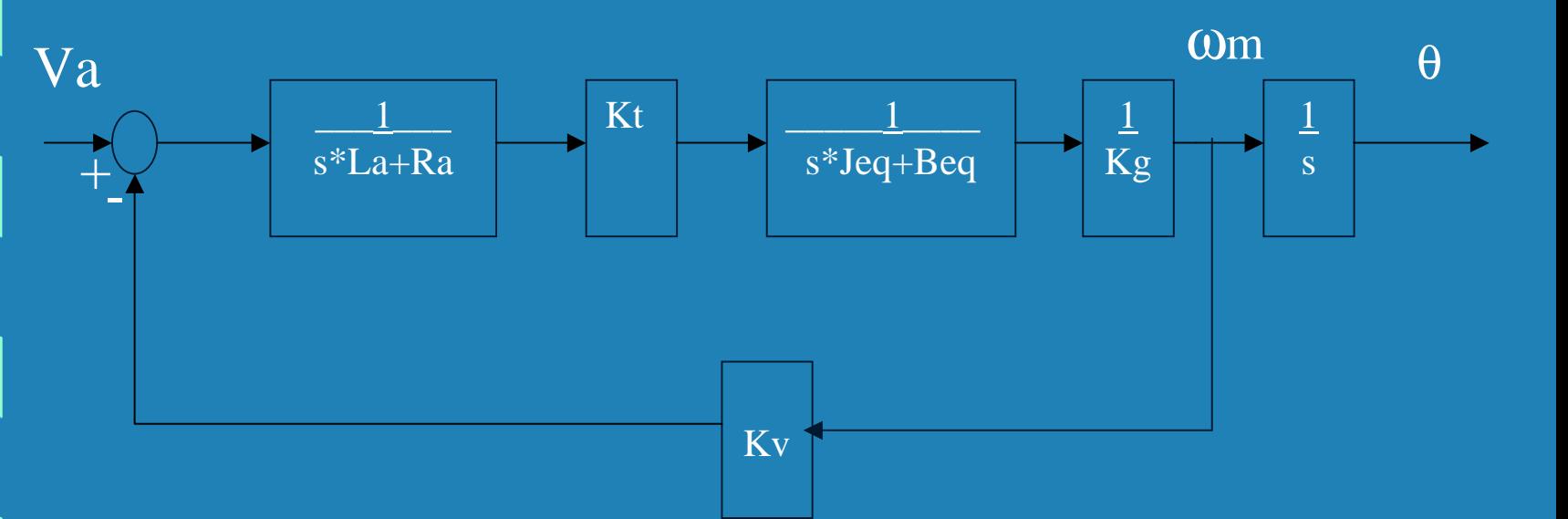

Ra=2.6Ohms  $La = 0.18mH$  Gives a pole at 340Hz Kt=0.00767Nm/amp Kv=0.00767V/rad/sec Kg =  $1/70$ Power Amp pole at 60kHz

## Progress

\* Controller Design  $\mathbb C$ Proportional • Feed Forward  $\mathbf C$ Minor Loop ❂ Neural Network Curve Fit Neural Network Curve Fit  $\ast$  Velocity Algorithm

# **Controller Design**

❂ Proportional Controller Proportional Controller ❂ Feed forward Controller Feed forward Controller❂ Minor Loop Controller Minor Loop Controller  $\mathbf C$ Neural Network Curve fit for noise Cancellation

## Control Block Diagram Control Block Diagram

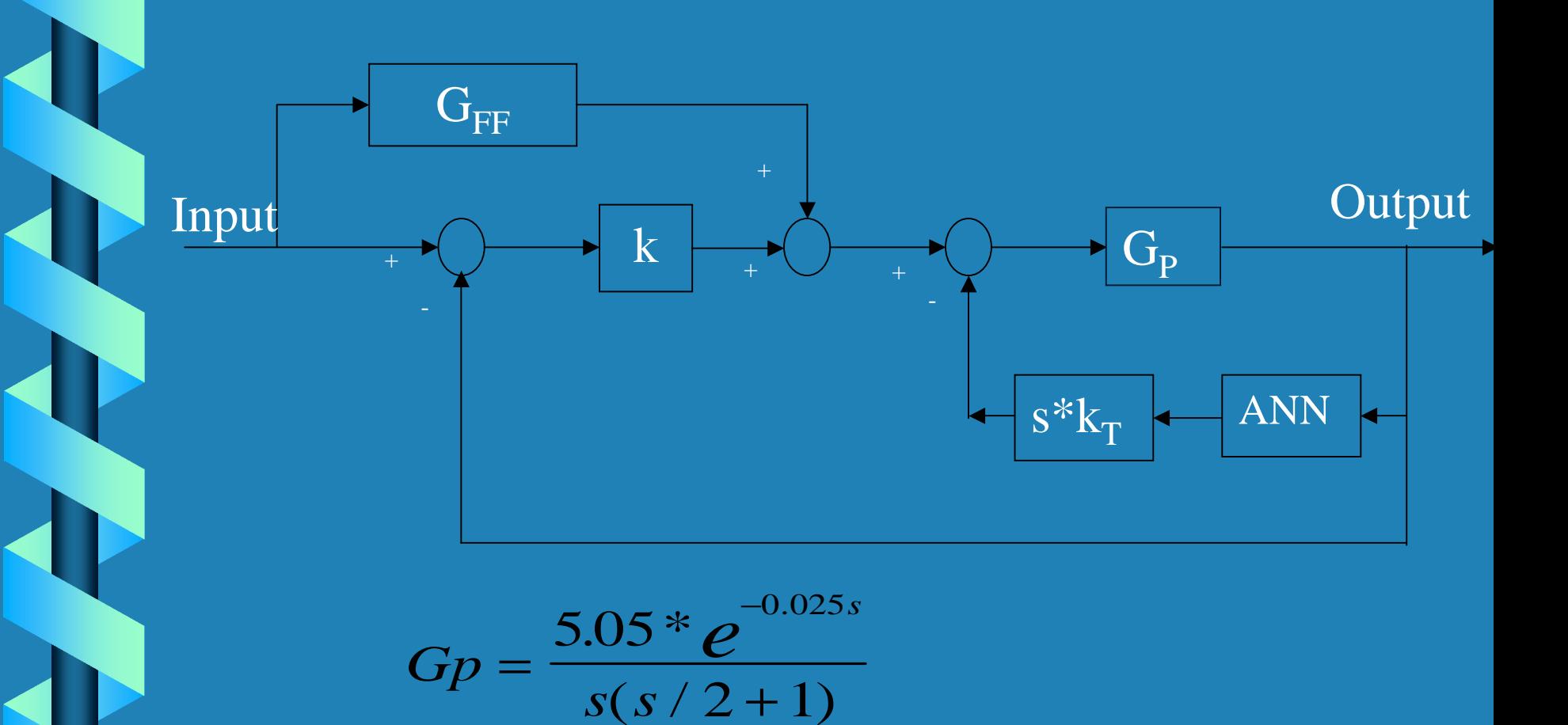

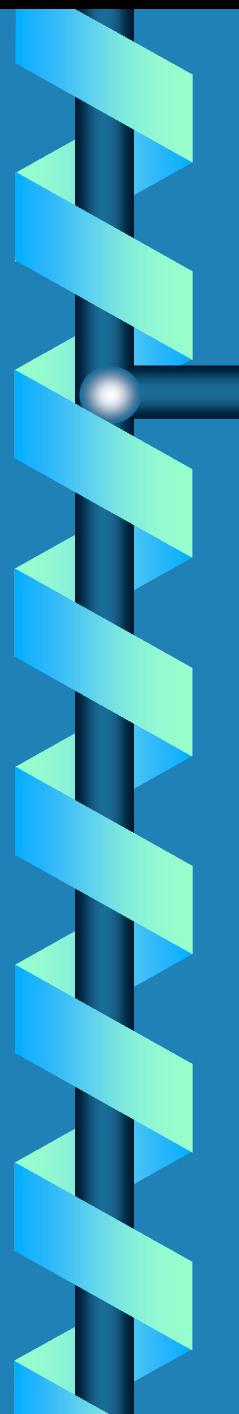

### P-Controller

#### ❂ Design 10% overshoot Design 10% overshoot

#### $*$  K= 0.256

# Feed Forward Controller

 $*$  Take invers of Plant ❂ Choose 1st order with good pole Choose 1st order with good pole  $*$  Adjust K with real system

 $\frac{1}{2}$ 

 $G_{\!\mathit{FF}}$ 

 $(s/10+1)$ \* 5 .05 *s*

*s*

### Feed Forward in C-Code

 $\ast$  The Programming Equation is Y=1.9319X-1.9319X\_P+0.95122Y\_P  $*$  Added features to the user interface

## Minor Loop Controller (Tach)

❂ Design for 60 degree Phase Margin Design for 60 degree Phase Margin ❂ Adjust Pole Adjust Pole

$$
G_{ML} = \frac{s * 0.212}{s / 30 + 1}
$$

❂Adjust Gains of Proportional and Feed Forward

## Feed Forward and Gain

❂ The Feed Forward Controller is now The Feed Forward Controller is now

 $*$  Gain K is 0.42 /30 1+*s*  $0.3*$  $\mathcal{S}$ = $G_{\!\scriptscriptstyle F\!F}$ 

### **Neural Network**

\* Curve Fit of Motor Position (Cancel Noise)  $*$  η=0.0000002  $\ast$  16 inputs  $*$  1 neuron (Adaline)

# Plant versus ANN Output

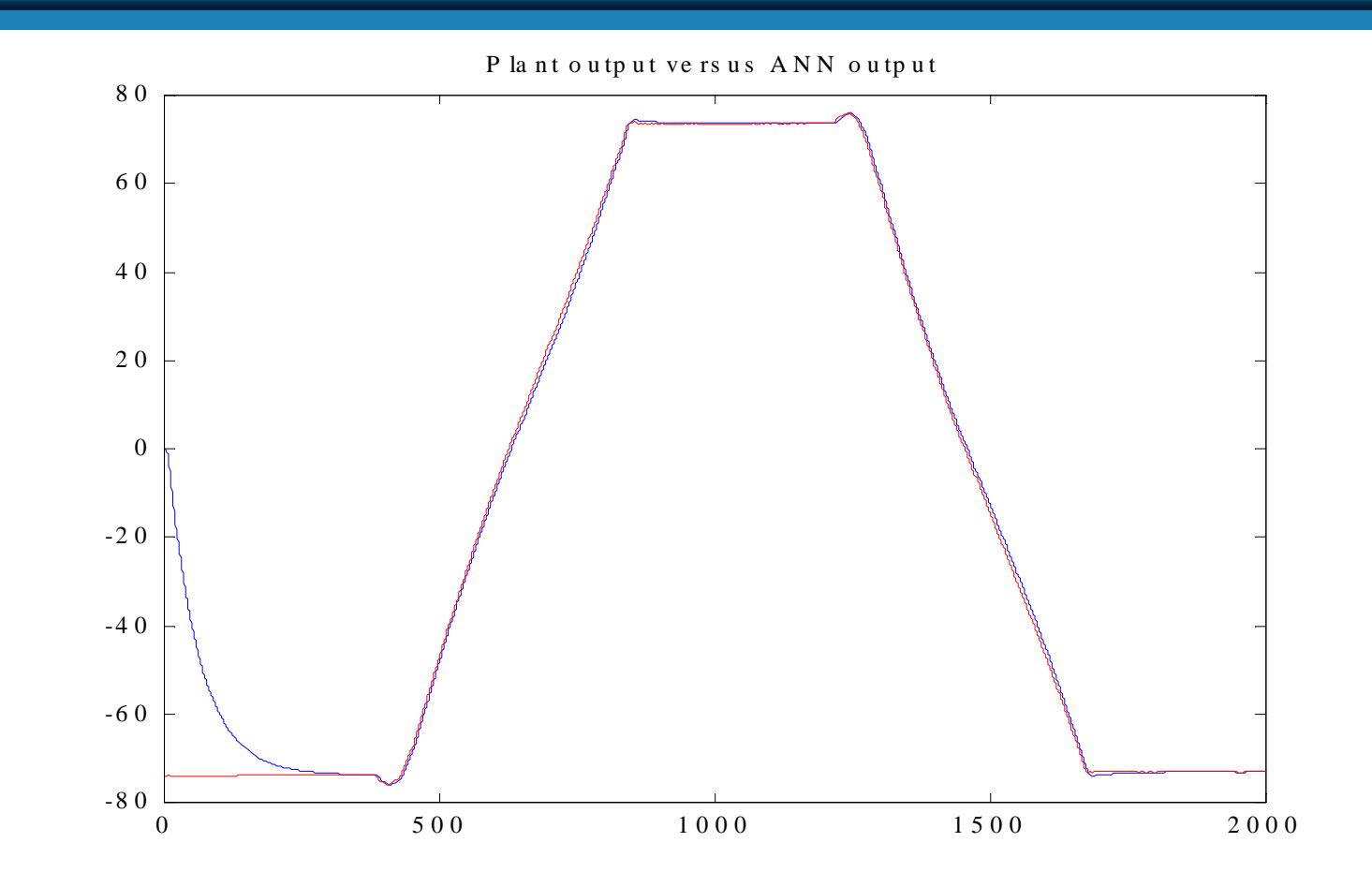

## Plant vs. ANN enlarged

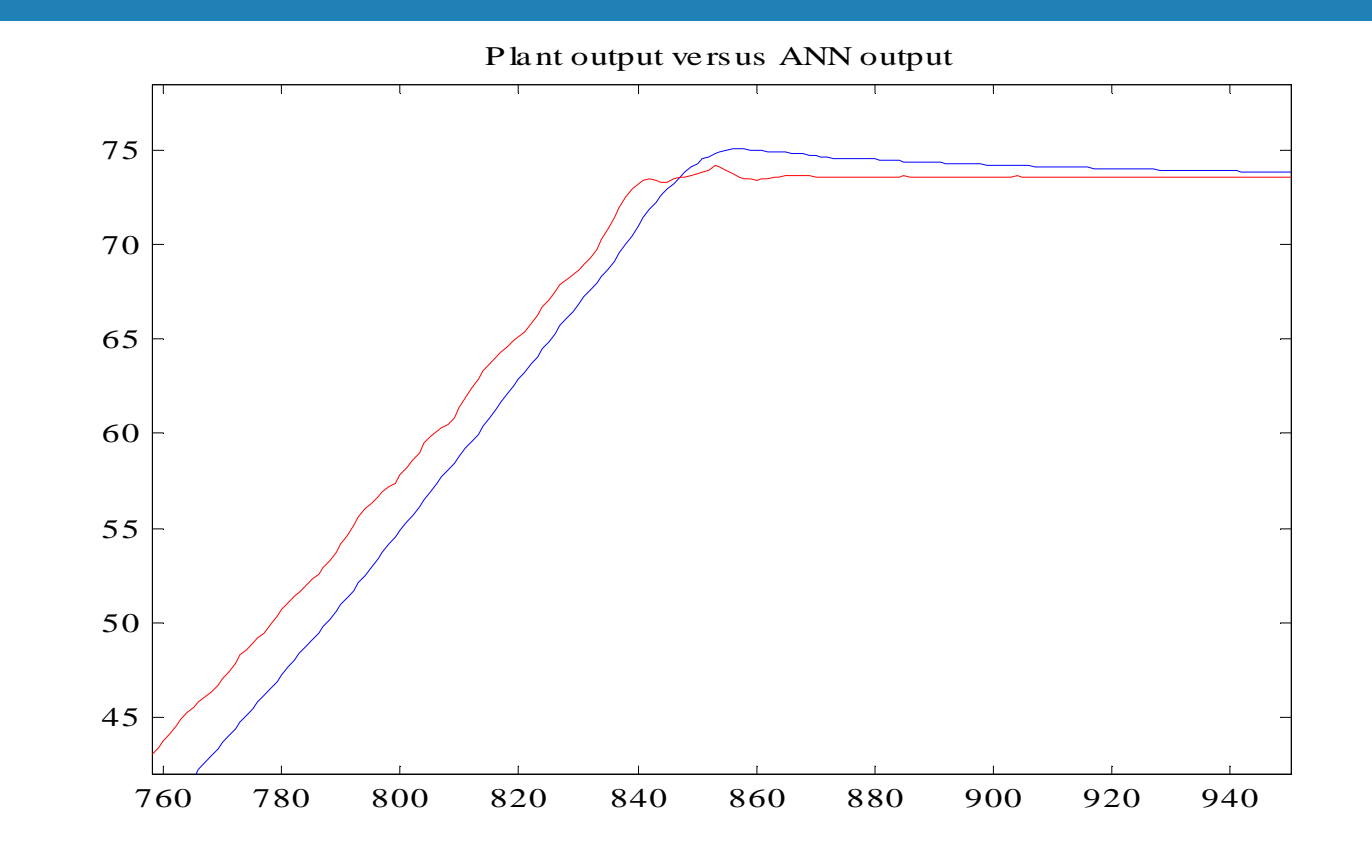

# Velocity Algorithm (Differentiation) Velocity Algorithm (Differentiation)

❂ Backward Propagation Backward Propagation  $F(z$ *z*  $(z) \rightarrow \frac{z}{T_z} \rightarrow F'(z)$  $\overline{\phantom{0}}$ ′1

❂Tustin's Tustin's Method  $F(z$ *Tz z*  $(z) \rightarrow \frac{z}{\sqrt{2}} \rightarrow F'(z)$ −− + $\rightarrow$ ′ $\frac{2z-1}{\longrightarrow F}$ 1

## Differentiation of Step Ramp Function

150

Ideal

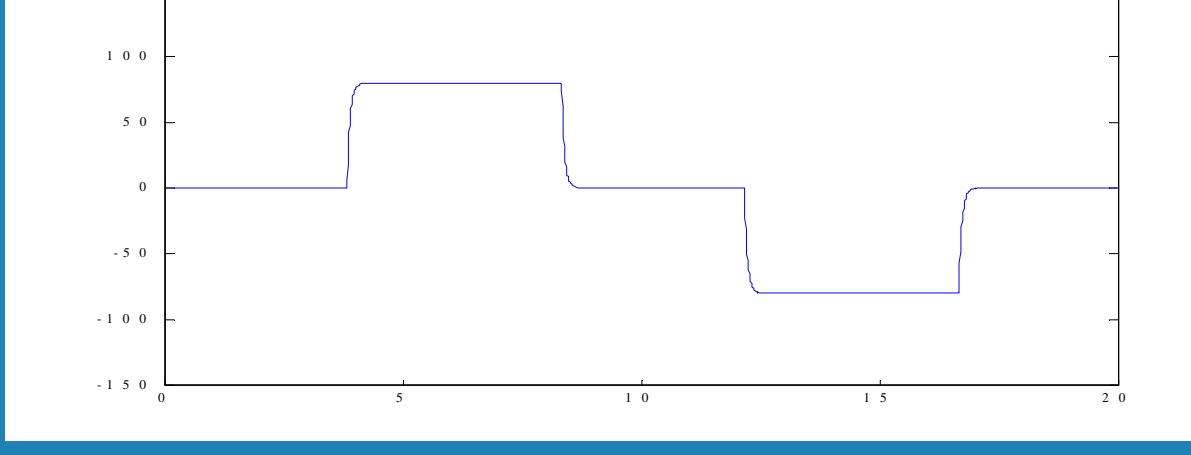

d iffe rentiated input signal

d ifferentiated Plant Output 1501005 0 |ugandh||p||larannan||p **http://www.aligov.youtube marthloppin** 0-5 0 -1 0 0-1 5 00 1 0  $1 5$  2 0

#### Plant diff. w/o ANN

## Differentiation Methods

#### Backward

Rule

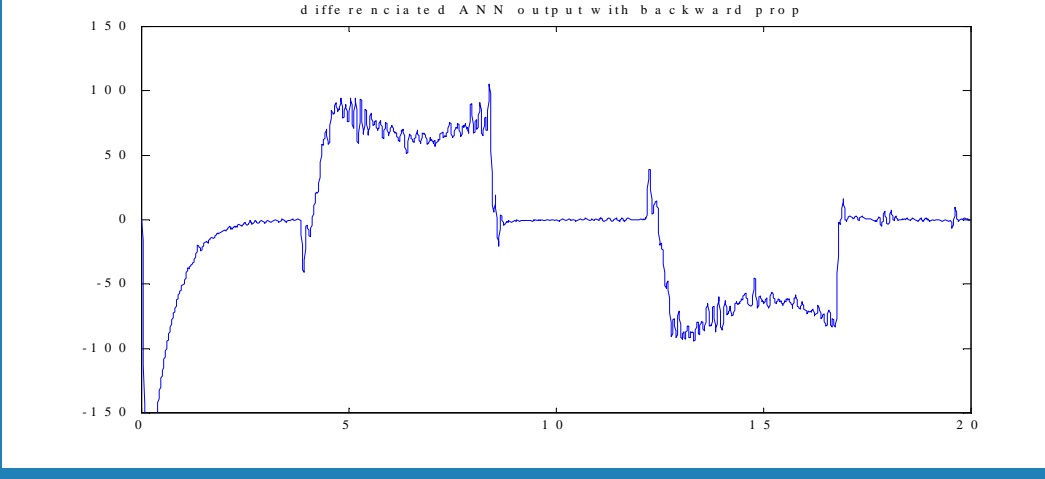

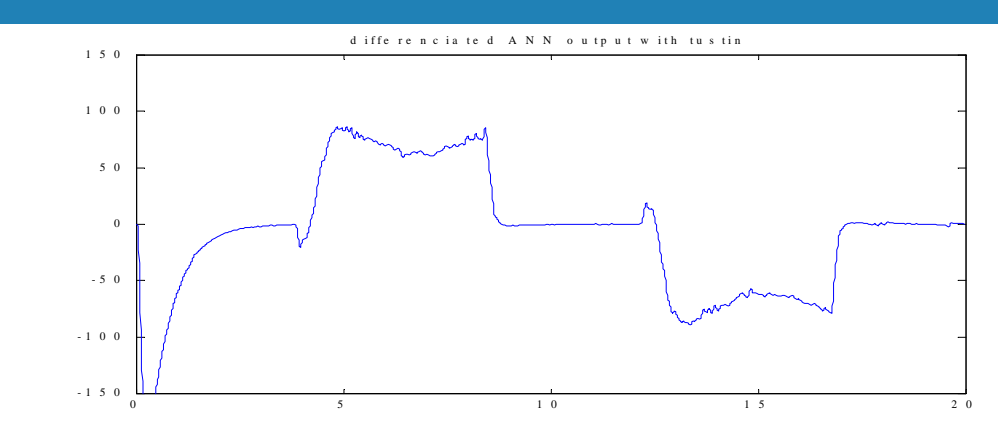

Tustin

#### Results

 $/ 30 + 1$ \*0.212  $\, + \,$ = *s*  $G_{ML}=\frac{S}{\tau}$  $s/30+1$ \* 0.3 = $G_{_{EF}} = \frac{S}{\sqrt{S}}$  *FFK* $K_{_{\mathrm{Pr}}}~=~0$  . 42 Noise Cancellation---> ANNVelocity Calculation--->Tustin

## Revised Schedule

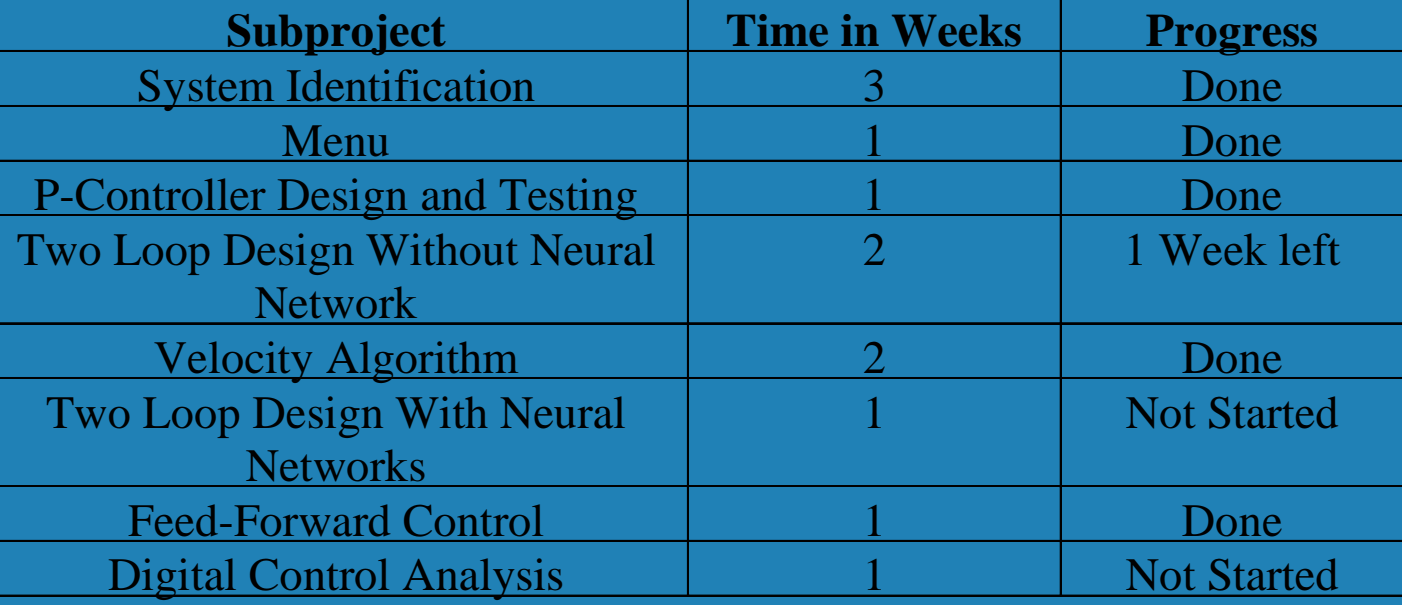

The End